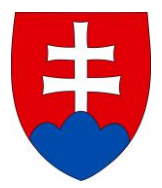

# **Ministerstvo životného prostredia SR Riadiaci orgán pre Operačný program Životné prostredie**

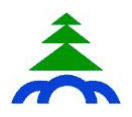

# **Inštrukcie k prílohe 2 Žiadosti o NFP pre projekty negenerujúce príjmy**

(ktorých celkové výdavky nepresahujú 50 mil. EUR)

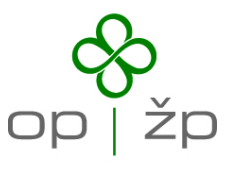

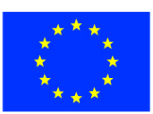

## **Preukázanie ekonomickej udržateľnosti prevádzky pri projektoch, ktoré negenerujú príjmy**

Pokiaľ nejde o projekt, ktorý vytvára príjmy<sup>1</sup>, nie je potrebné vypracovanie finančnej analýzy projektu podľa postupu v dokumente "Metodika na vypracovanie finančnej analýzy projektu".

Žiadateľ je v takom prípade povinný preukázať, že má zabezpečené dostatočné finančné prostriedky na úhradu prevádzkových výdavkov projektu. V rámci prílohy 2 formulára žiadosti o NFP **popíše a preukáže ekonomickú udržateľnosť prevádzky** v zmysle nižšie uvedených pokynov.

#### **Popis stanovenia výdavkov uvedených v tab. č. 13 Rozpočet projektu v žiadosti o NFP**

Okrem preukázania udržateľnosti prevádzky je potrebné **popísať hlavné položky výdavkov uvedených v tab. č. 13 Rozpočet projektu: uviesť ich položkovitý rozpis, kalkuláciu, na základe ktorej bola stanovená ich výška a preukázať, na základe čoho bola stanovená** (doložiť podpornú dokumentáciu k ich určeniu).

Všetky výdavky projektu by mali byť stanovené **transparentne a overiteľne**. **Znamená to, že pri každom výdavku musí byť odsledovateľný postup jeho výpočtu resp. určenia jeho výšky.** Ak je to možné, **pri každej položke je potrebné uviesť minimálne jej cenu a množstvo, s ktorým sa kalkulovalo** (napr. v prípade výdavkov na mzdy uveďte postup ich určenia v rozdelení na počet zamestnancov, počet odpracovaných hodín, výšku mzdy a pod.). Uvedené sa netýka výdavkov, ktoré je možné overiť v príslušnom rozpočte projektovej dokumentácie v rámci prílohy č. 16.

V prípade výdavkov, ktoré boli realizované pred podaním žiadosti o NFP a žiadateľ ich zahrnie do oprávnených výdavkov uvedených v tab. 13 Rozpočet projektu, je v textovej časti potrebné uviesť termín ich skutočnej úhrady za účelom posúdenia ich oprávnenosti (výdavky realizované pred podaním žiadosti sú oprávnené iba pre žiadateľov zo sektora verejnej správy a súkromného sektora mimo schémy štátnej pomoci).

V tabuľkovej časti na výpočet prevádzkových výdavkov v liste Investičné výdavky zadajte do tabuľky č. 13 *Rozpočet projektu* výšku oprávnených a neoprávnených výdavkov v bežných cenách, t.j. tak, ako sú uvedené vo formulári žiadosti o NFP (údaje vpisujte len do bielych políčok).

Zároveň je potrebné uviesť informáciu o tom, či daň z pridanej hodnoty je alebo nie je súčasťou oprávnených výdavkov projektu v závislosti od toho, či žiadateľ je/nie je platcom DPH.

V prípade, ak je DPH nárokovateľná na vrátenie akýmkoľvek spôsobom (t.j. je neoprávnená), je potrebné zahrnúť ju do tab. č. 13 Žiadosti o NFP "Rozpočet projektu" do iných neoprávnených výdavkov. V textovej časti k popisu výdavkov uvedených v tab. č. 13 je následne potrebné samostatne uviesť a vyčísliť neoprávnenú DPH a zároveň je potrebné zadať jej sumu aj do bunky C9 v liste Investičné výdavky v tabuľke na výpočet prevádzkových výdavkov.

**<sup>.</sup>**  $1$  v zmysle článku 55 ods. 1 Nariadenia Rady (ES) č. 1083/2006 z 11. júla 2006

### **Popis prevádzky projektu by mal pozostávať najmä z nasledujúcich častí:**

#### **Základné informácie o prevádzke projektu**

Je potrebné uviesť najmä:

- aké činnosti je potrebné vykonávať na zabezpečenie prevádzky projektu
- kto bude tieto činnosti vykonávať (či ich bude vykonávať žiadateľ sám prostredníctvom vlastných zamestnancov alebo ich bude zabezpečovať iný subjekt – uviesť aký)
- predpokladaný počet rokov, počas ktorých bude projekt prevádzkovaný (možno uviesť údaje o fyzickej životnosti zariadení obstaraných v rámci projektu, ak sú k dispozícii).

#### **Výpočet výdavkov na zabezpečenie prevádzky projektu**

V tejto časti je potrebné uviesť kalkuláciu výdavkov na činnosti, ktoré budú vykonávané na zabezpečenie prevádzky projektu. Ide napríklad o nasledujúce typy výdavkov:

- spotreba materiálu
- spotreba energií
- spotreba pohonných hmôt
- výdavky na mzdy (potrebné uviesť osobitne hrubé mzdy zamestnancov a oddelene odvody platené zamestnávateľom)
- opravy a údržba (potrebné uviesť osobitne najmä výdavky na opravy väčšieho rozsahu)
- stráženie objektov
- režijné výdavky.

Ak je to možné, uvedené výdavky je potrebné uviesť do čo najpodrobnejšieho členenia (napr. uviesť osobitne výdavky na spotrebu hlavných druhov materiálu), pričom je vhodné využívať spôsob kalkulácie množstvo x cena (t.j. neuvádzať napr. výdavky na mzdy len v celkovej výške, ale vypočítať ich ako počet zamestnancov x [hrubá mzda + odvody zamestnávateľa]).

Následne je potrebné uviesť, na základe čoho bola výška jednotlivých položiek určená, pričom je možné vychádzať najmä z:

- technických podkladov k projektu (ak sú k projektu priložené, uviesť v ktorej časti)
- informácií o prevádzke obdobných projektov (ak je to možné, uviesť o aké projekty sa jedná)
- expertného odhadu (pokiaľ neboli k dispozícii žiadne iné zdroje informácií). V prípade, že stanovujete niektoré výdavky odhadom (napr. režijné, opravy), je potrebné popísať, na čom je tento odhad založený, z čoho sa pri ňom vychádza a priložiť relevantné dokumenty ako prílohu finančnej analýzy, resp. odkaz, kde je možné ich nájsť (odkaz na prílohu žiadosti o NFP, internetovú stránku a pod.).

V tejto časti je tiež potrebné uviesť, či sa budú výdavky na prevádzku meniť v jednotlivých rokoch prevádzky alebo či bude ich výška v každom roku rovnaká. **Prevádzkové výdavky je potrebné uviesť za minimálne 5 rokov po ukončení realizácie projektu.** Nie je potrebné uvádzať nárast prevádzkových výdavkov v dôsledku inflácie - uvádzať len zmenu prevádzkových výdavkov v dôsledku zmeneného rozsahu činností potrebných na zabezpečenie prevádzky.

Výpočet výdavkov na zabezpečenie prevádzky je potrebné vykalkulovať v tabuľkovej forme. Súbor v MS Excel, ktorý je potrebné vyplniť, je zverejnený ako Predloha prílohy 2 k Žiadosti o nenávratný finančný príspevok pod názvom "Výpočet prevádzkových výdavkov pre projekty negenerujúce príjmy". Následne je spôsob výpočtu potrebné popísať v textovej časti a spolu s uvedeným súborom v MS Excel ju doložiť ako prílohu 2 Žiadosti o NFP.

#### **Zdroje na zabezpečenie financovania prevádzky**

Táto časť by mala zodpovedať na otázku, z akých zdrojov budú získané finančné prostriedky potrebné na zabezpečenie prevádzky projektu a na prípadné splácanie úveru na zabezpečenie spolufinancovania. Výdavky potrebné na zabezpečenie prevádzky projektu je možné získať napríklad:

- z vlastného rozpočtu (uveďte, či sú tieto výdavky súčasťou Vášho rozpočtu pre budúce roky a či bol už tento rozpočet schválený)
- formou dotácie od iného subjektu (popíšte, či Vám už tento subjekt v súčasnosti poskytuje nejakú dotáciu a uveďte, na základe čoho možno očakávať poskytnutie dotácie v nasledujúcich rokoch – možno priložiť napr. uzavretú zmluvu a pod.)
- prostredníctvom úveru (v tomto prípade je potrebné dôkladne popísať, z akých zdrojov budete tento úver v budúcnosti splácať).

#### **Neinvestičné projekty**

Neinvestičný projekt je projektom, ktorého výsledkom/ami je dlhodobý hmotný majetok v zmysle zákona 431/2002 Z. z. o účtovníctve v znení neskorších predpisov a nadväzujúcich predpisov a zákona 595/2003 Z. z. o dani z príjmov v znení neskorších predpisov, a výdavky na obstaranie dlhodobého hmotného alebo nehmotného majetku **neprekročia 40% celkových oprávnených výdavkov projektu.**

V prípade, ak je predkladaný projekt neinvestičného charakteru, v textovej časti preukázania ekonomickej udržateľnosti prevádzky pri projektoch, ktoré negenerujú príjmy detailným spôsobom popíšte, ako bude projekt pokračovať po ukončení realizácie aktivít projektu, vrátane spôsobu zabezpečenia udržateľnosti a ekonomickej využiteľnosti výsledkov realizácie projektu v stanovenom rozsahu a kvalite.

#### **Stanovenie ukazovateľov mernej investičnej náročnosti**

Vypočítajte ukazovatele mernej investičnej náročnosti pre operačné ciele a aktivity podľa nižšie uvedenej tabuľky. **Tieto ukazovatele mernej investičnej náročnosti je potrebné počítať z celkových výdavkov projektu (oprávnených i neoprávnených)**.

V prípade, ak sa v rámci jedného projektu realizuje viac aktivít, rozdeľte celkové výdavky na časť prislúchajúcu konkrétnej aktivite a ukazovateľ mernej investičnej náročnosti pre danú aktivitu rátajte len z tejto časti.

Jednotlivé vstupy do výpočtu musia byt overiteľné podľa tabuľky č. 10 "Technické a environmentálne ukazovatele" prílohy 01 žiadosti o NFP – Opis projektu.

Pokiaľ sa v jednotlivých rokoch mení objem vstupného údaju, ktorý vstupuje do výpočtu, pre výpočet použite hodnotu platnú pre rok, keď bude infraštruktúra spustená do plnej prevádzky.

Výšku jednotlivých ukazovateľov uveďte spolu s výpočtom hodnoty ukazovateľa.

## **Ukazovatele mernej investičnej náročnosti**

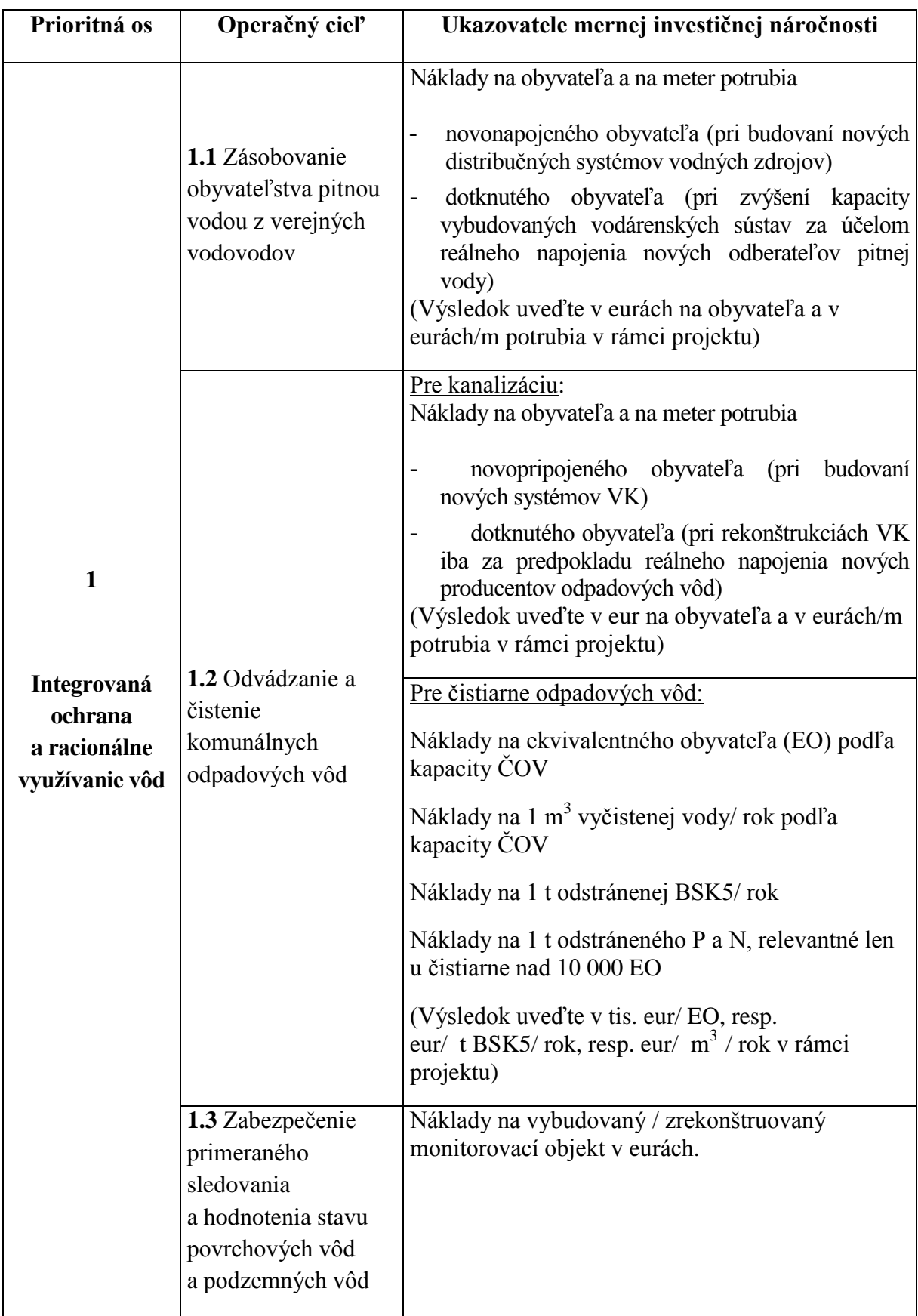

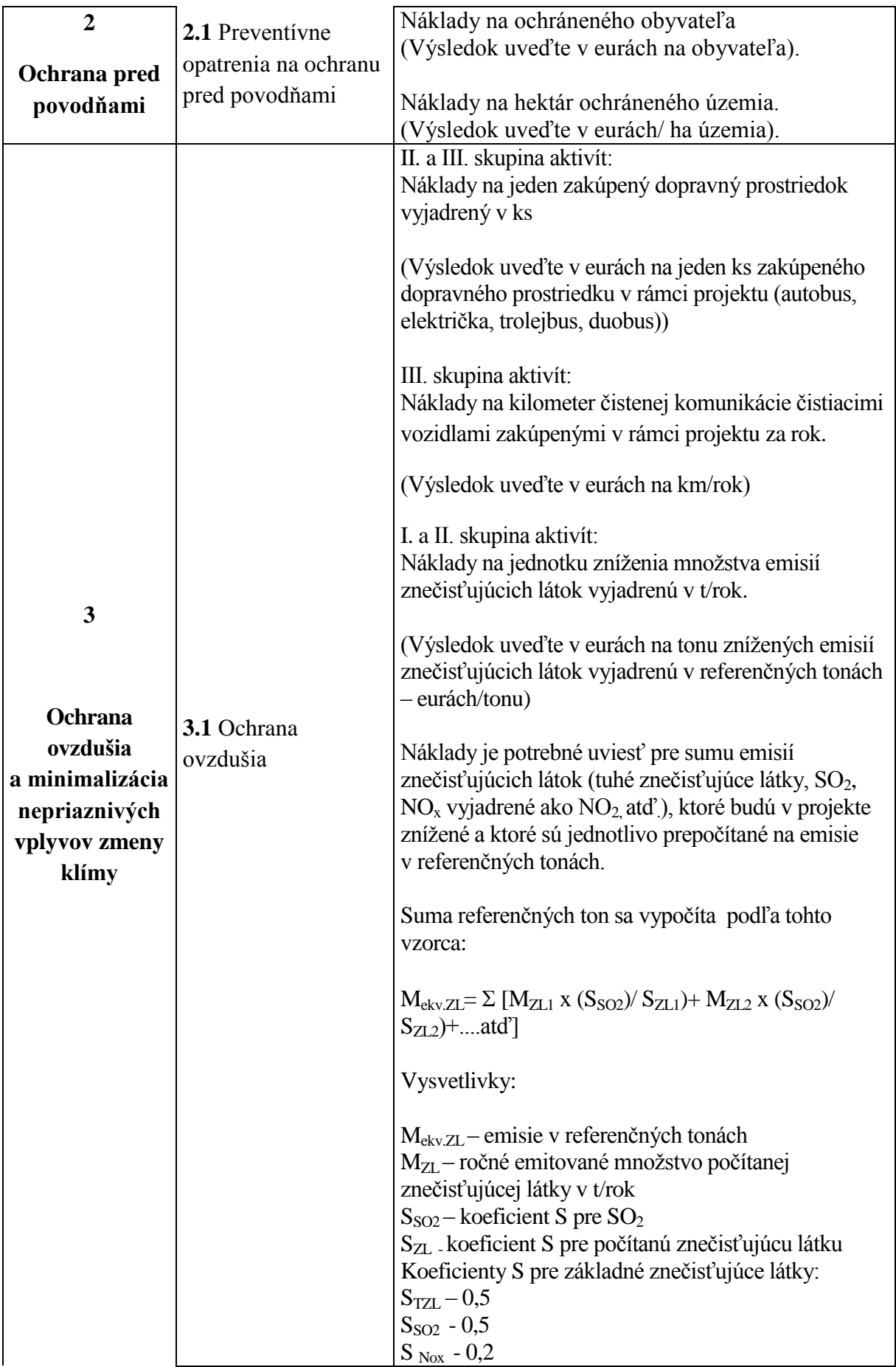

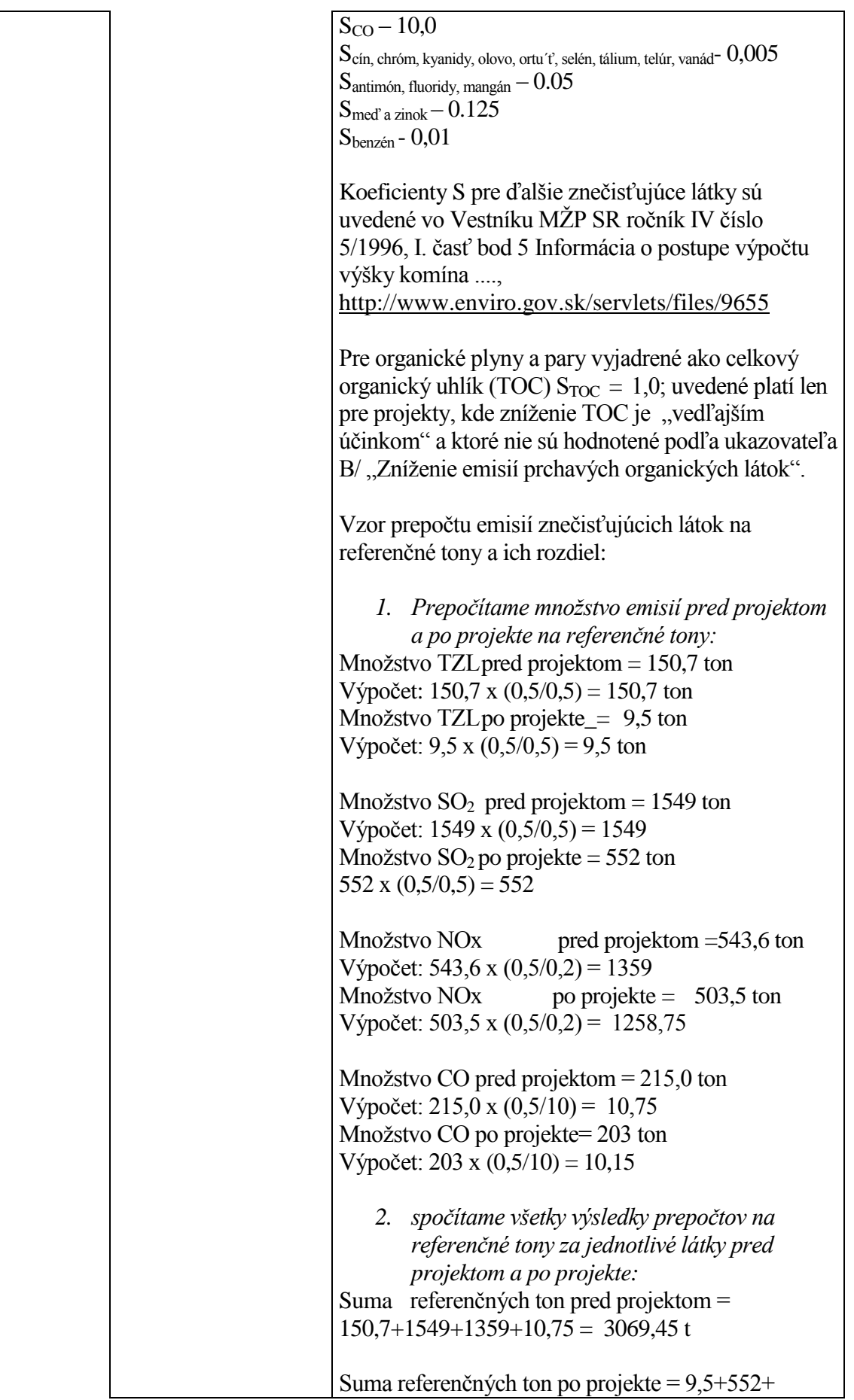

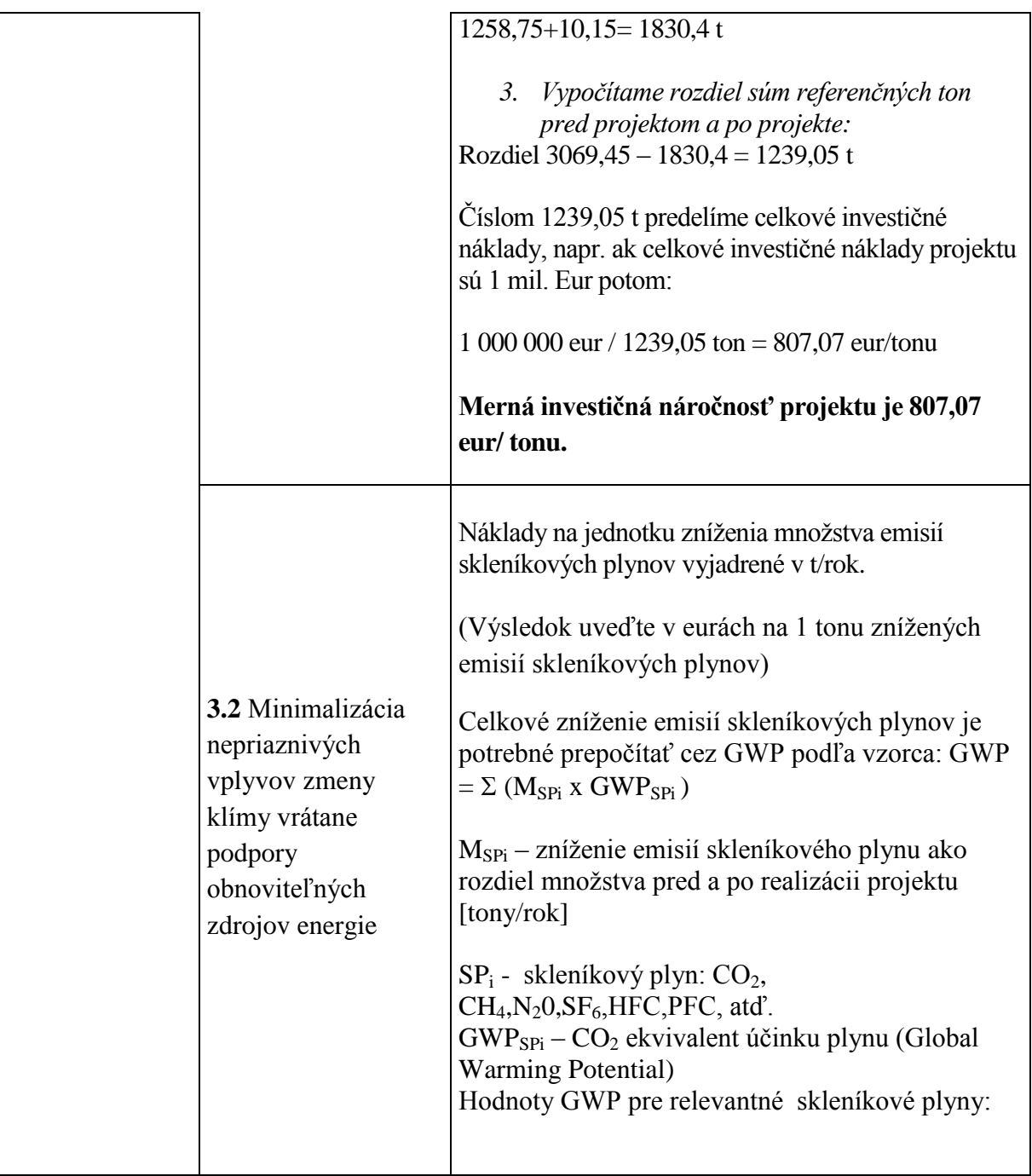

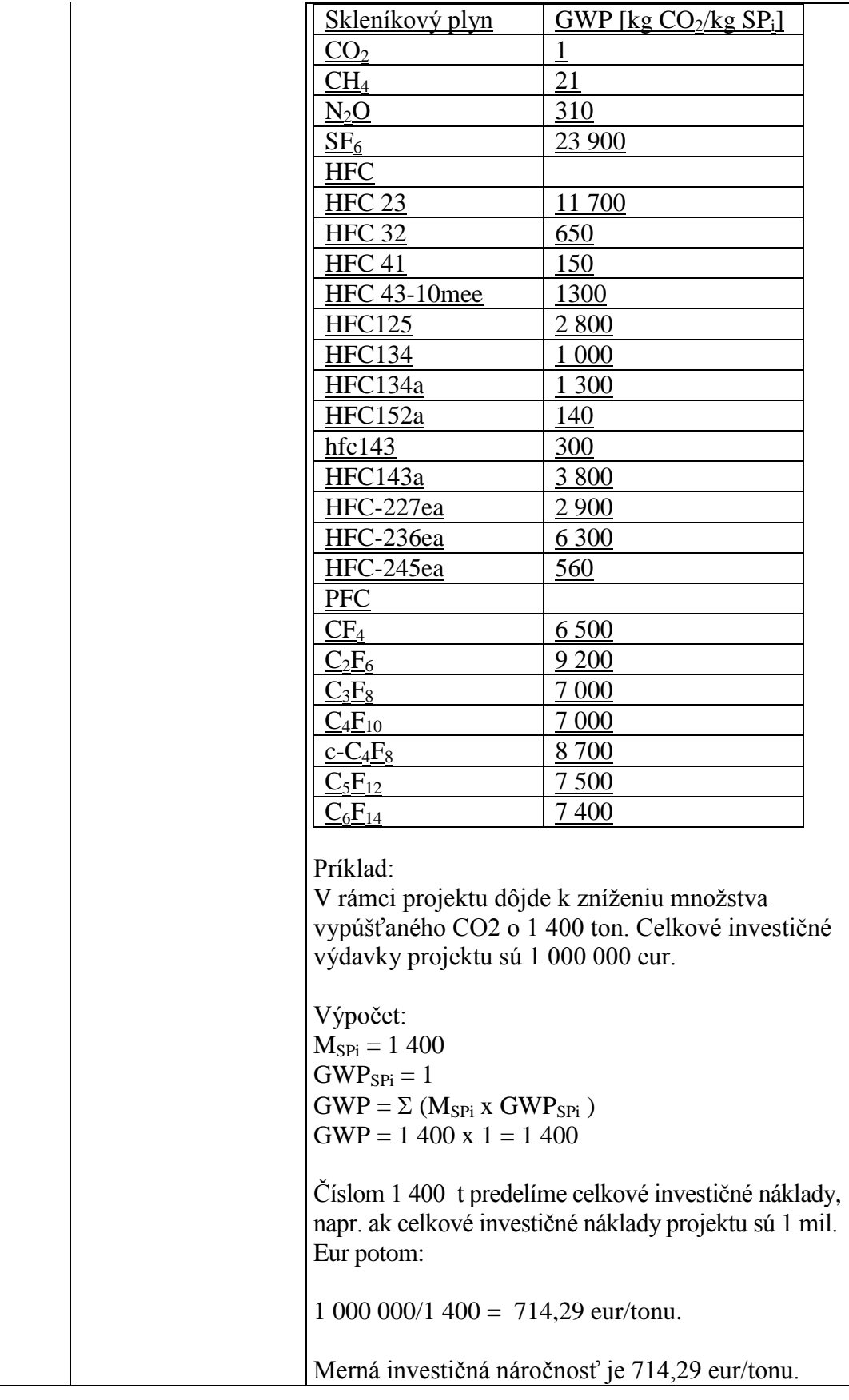

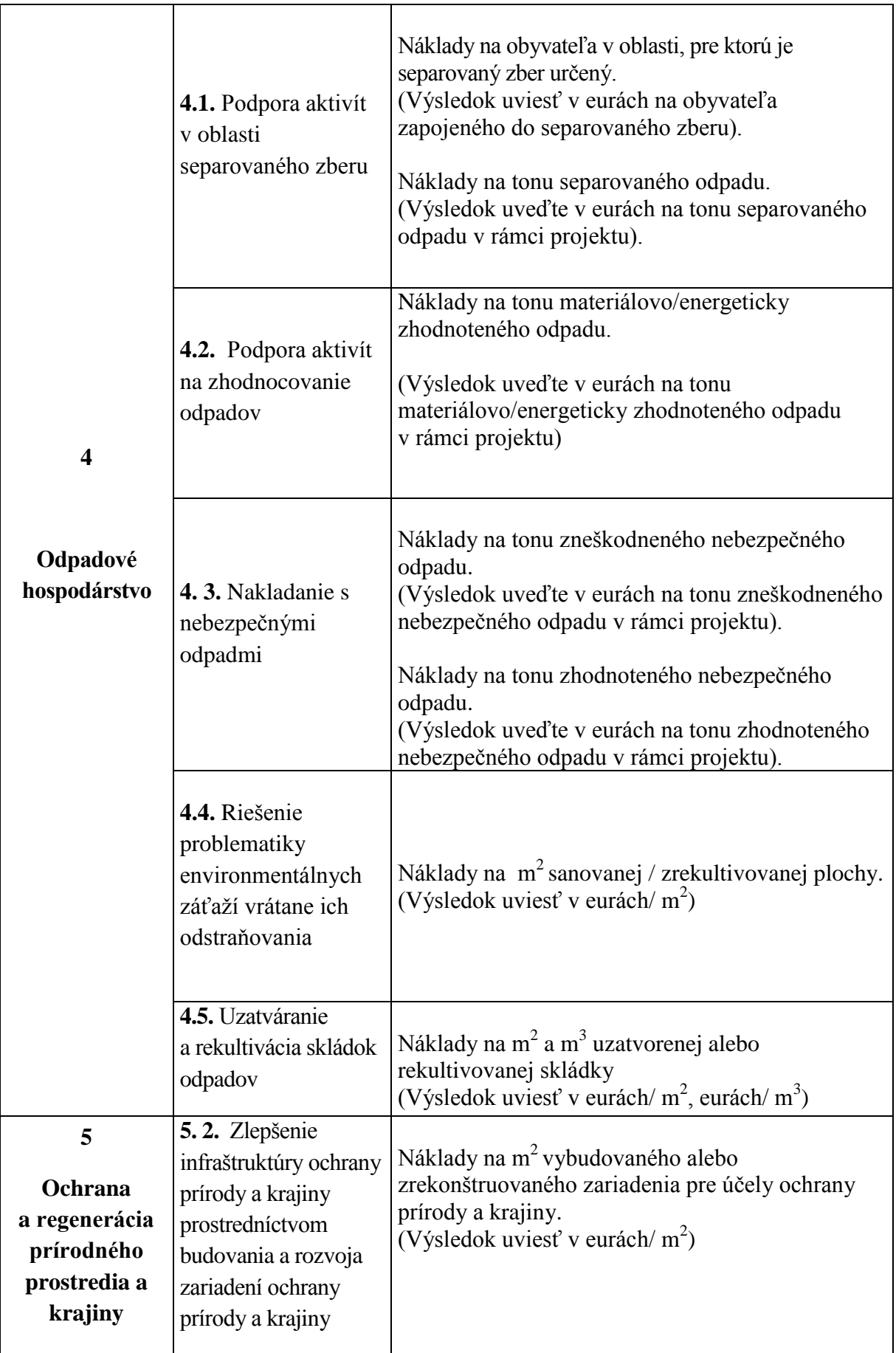